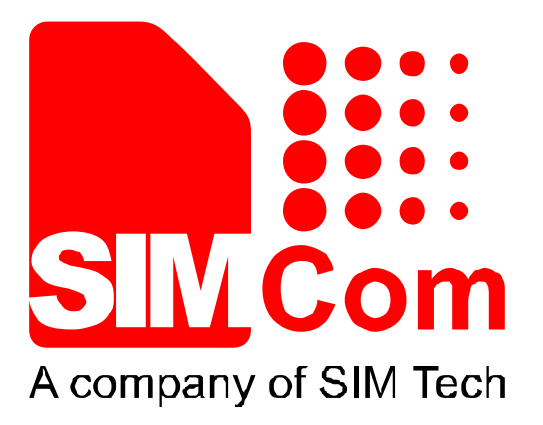

# **SIM800 Series\_Multiplexer\_ Application Note\_V1.02**  A company of SIM Tech<br>
SIM800 Series\_Multiplexer<br>
Application Note\_V1.02<br>
Application Note\_V1.02

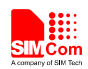

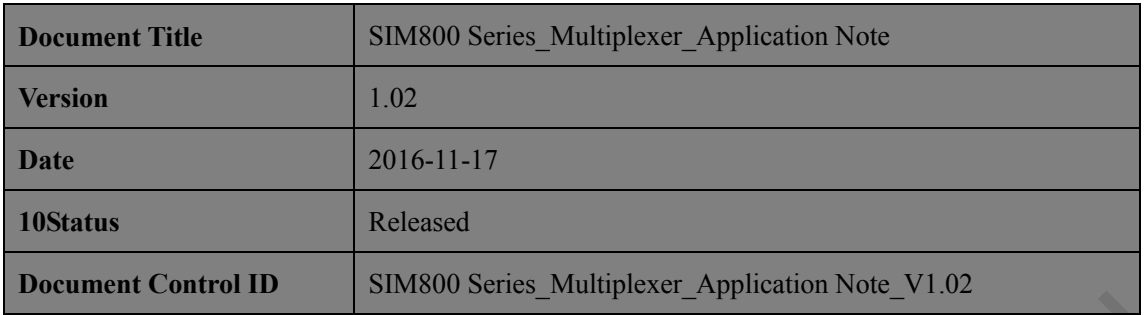

#### **General Notes**

SIMCom offers this information as a service to its customers, to support application and engineering efforts that use the products designed by SIMCom. The information provided is based upon requirements specifically provided to SIMCom by the customers. SIMCom has not undertaken any independent search for additional relevant information, including any information that may be in the customer's possession. Furthermore, system validation of this product designed by SIMCom within a larger electronic system remains the responsibility of the customer or the customer's system integrator. All specifications supplied herein are subject to change. **IOStatus**<br> **SIMS00 Series.** Natliplexor Application Note V1.02<br> **Coneral Note**<br>
SIMS00 Series. Maltiplexor Application Note V1.02<br>
SIMCorm Telesting and acquiered from this information are a series to its customers, to s

#### **Copyright**

This document contains proprietary technical information which is the property of SIMCom Limited., copying of this document and giving it to others and the using or communication of the contents thereof, are forbidden without express authority. Offenders are liable to the payment of damages. All rights reserved in the event of grant of a patent or the registration of a utility model or design. All specification supplied herein are subject to change without notice at any time.

*Copyright © Shanghai SIMCom Wireless Solutions Ltd. 2016*

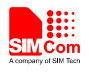

C.

# Content

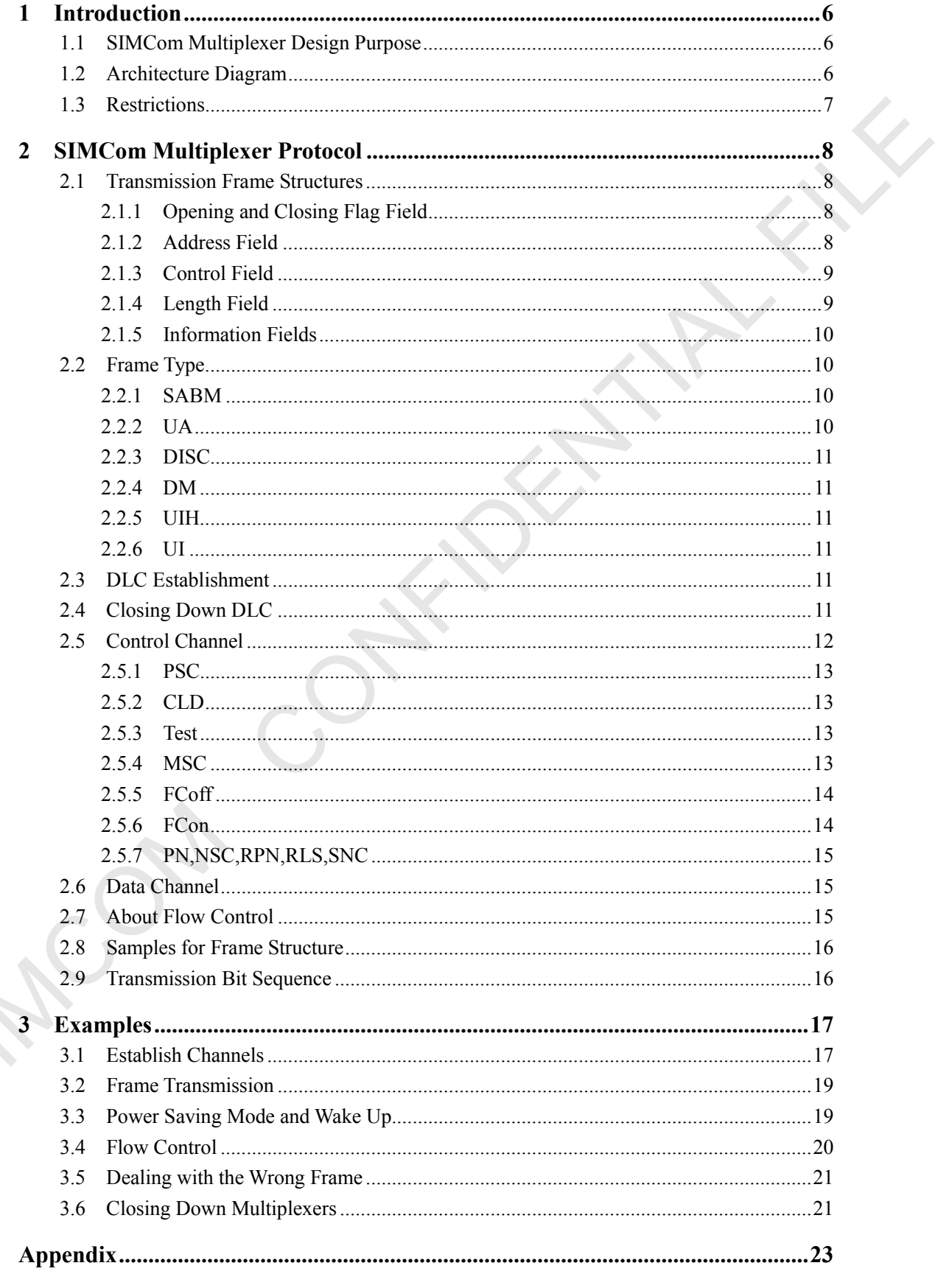

 $\overline{\mathbf{3}}$ 

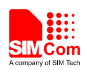

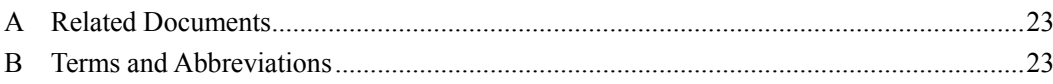

SIMCOM CONFIDENTIAL FILE

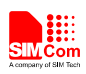

## **Version History**

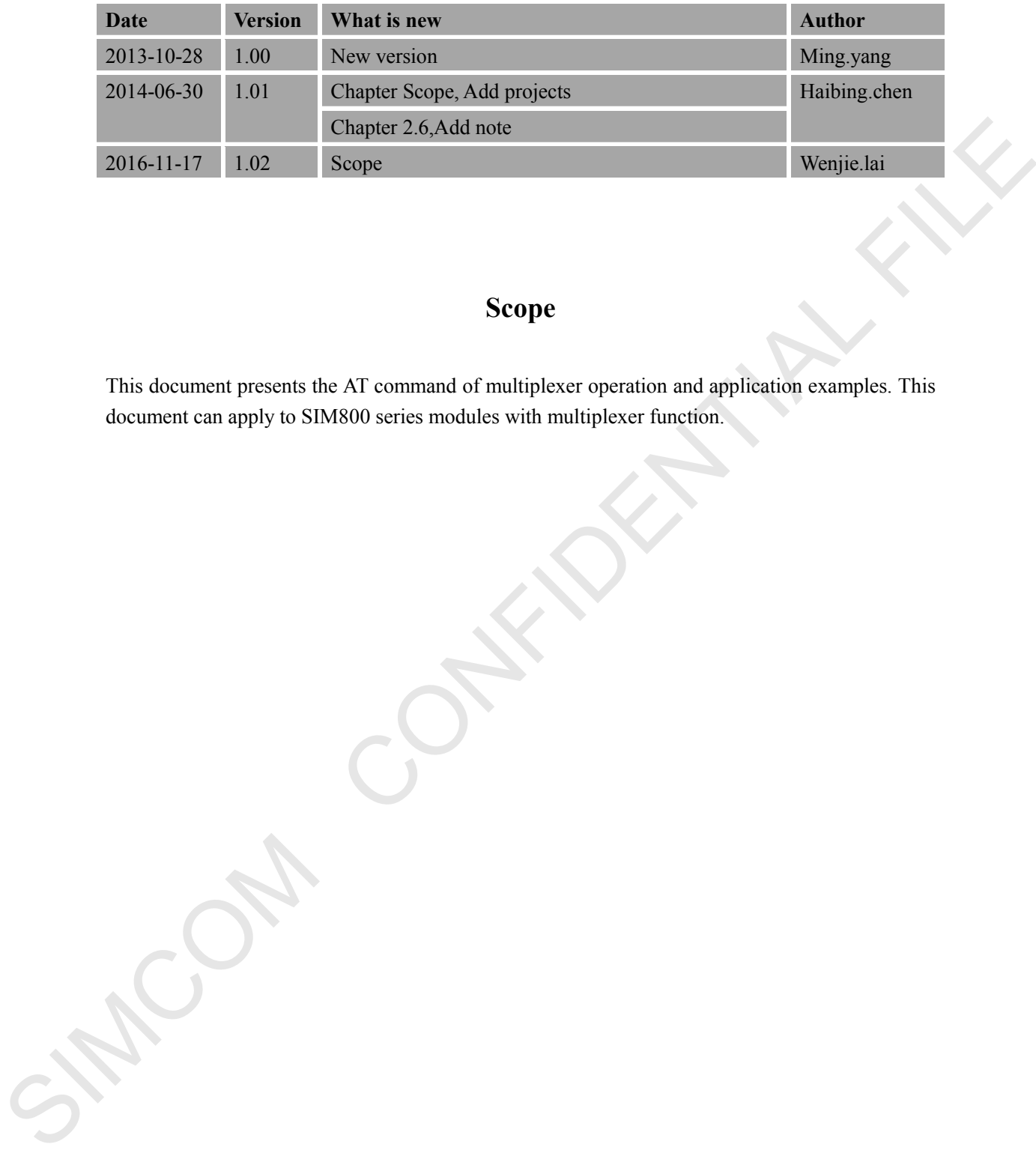

## **Scope**

This document presents the AT command of multiplexer operation and application examples. This document can apply to SIM800 series modules with multiplexer function.

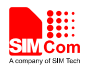

## <span id="page-5-0"></span>**1 Introduction**

The present document describes the SIMCom multiplexer protocol and the technical details of how to make use of it.

#### **1.1 SIMCom Multiplexer Design Purpose**

A device using GPRS or GSM data may wish to receive and transmit multiple streams of data simultaneously. These are Command data (AT commands), GPRS data and GSM circuit switched data (CSD). These streams are essentially independent to one another.

<span id="page-5-1"></span>As to the non-multiplexer device, it is so inefficient to deal with only one kind or one channel of data steam during a period of time. Therefore, SIMCom multiplexer is designed with GSM0710 standard to separate transmission device layer into several logic channels (DLC) in order to transmit data simultaneously. Each channel has its own buffer management and flow control mechanism. Example 10 and the series of the series of the series of the scheme of the scheme of the scheme of the scheme of the scheme of the series are essentially independent to one another.<br>
Evice, it is so inefficient to deal wit

#### <span id="page-5-2"></span>**1.2 Architecture Diagram**

SIMCom multiplexer architecture diagram is as following:

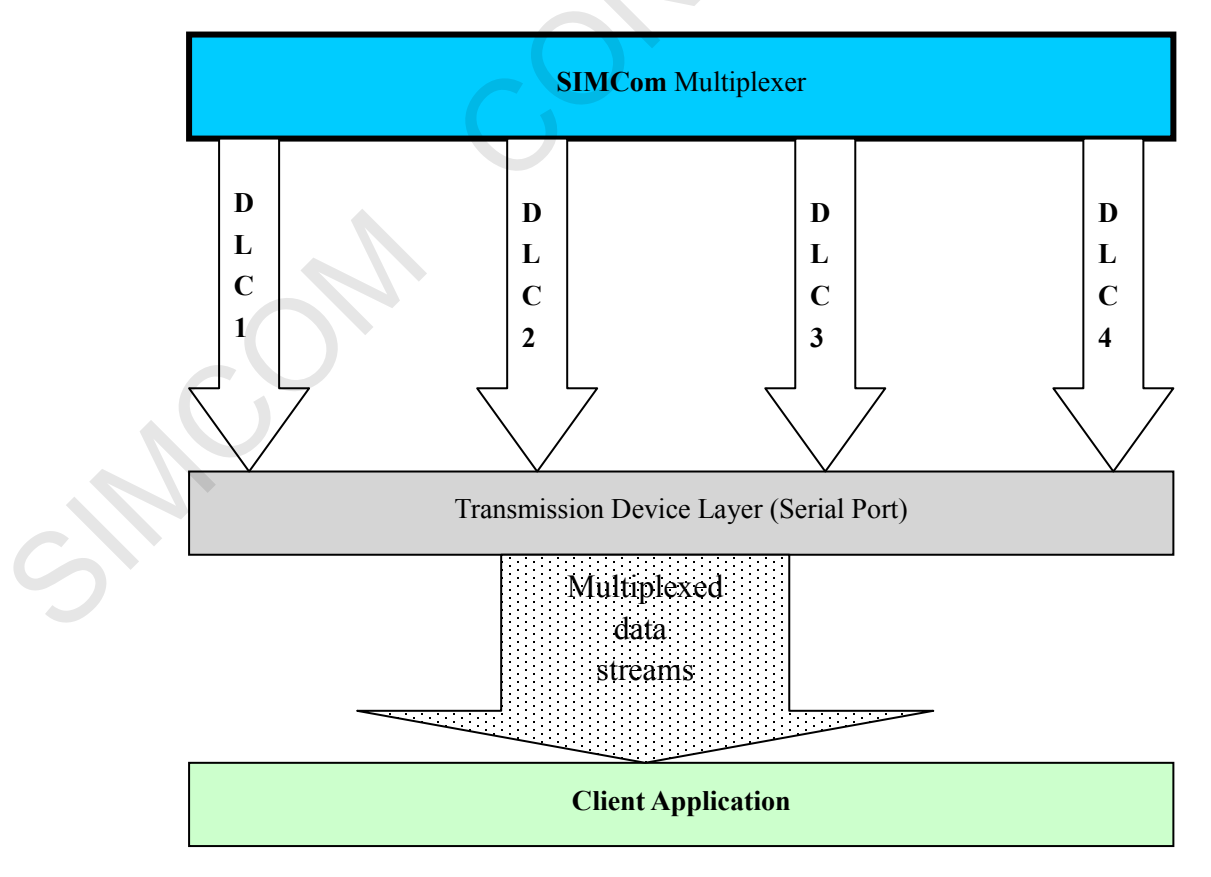

**SIM800 Series\_Multiplexer\_Application Note\_V1.02** 6 **2016-11-17**

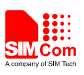

SIMCom Multiplexer is established upon system transmission device layer (Commonly serial port). Data streams are addressed with DLCI value and encapsulated in frames based on GSM 0710 protocol (Chapter 2, SIMCom Multiplexer Protocol) and transmitted through interface provided by transmission device layer.

## <span id="page-6-0"></span>**1.3 Restrictions**

- **•** Error Recovery Mode is not supported
- PN, NSC, RPN, RLS, SNC message frames are not supported,
- All the system parameters defined in GSM 0710 are set to default as following table

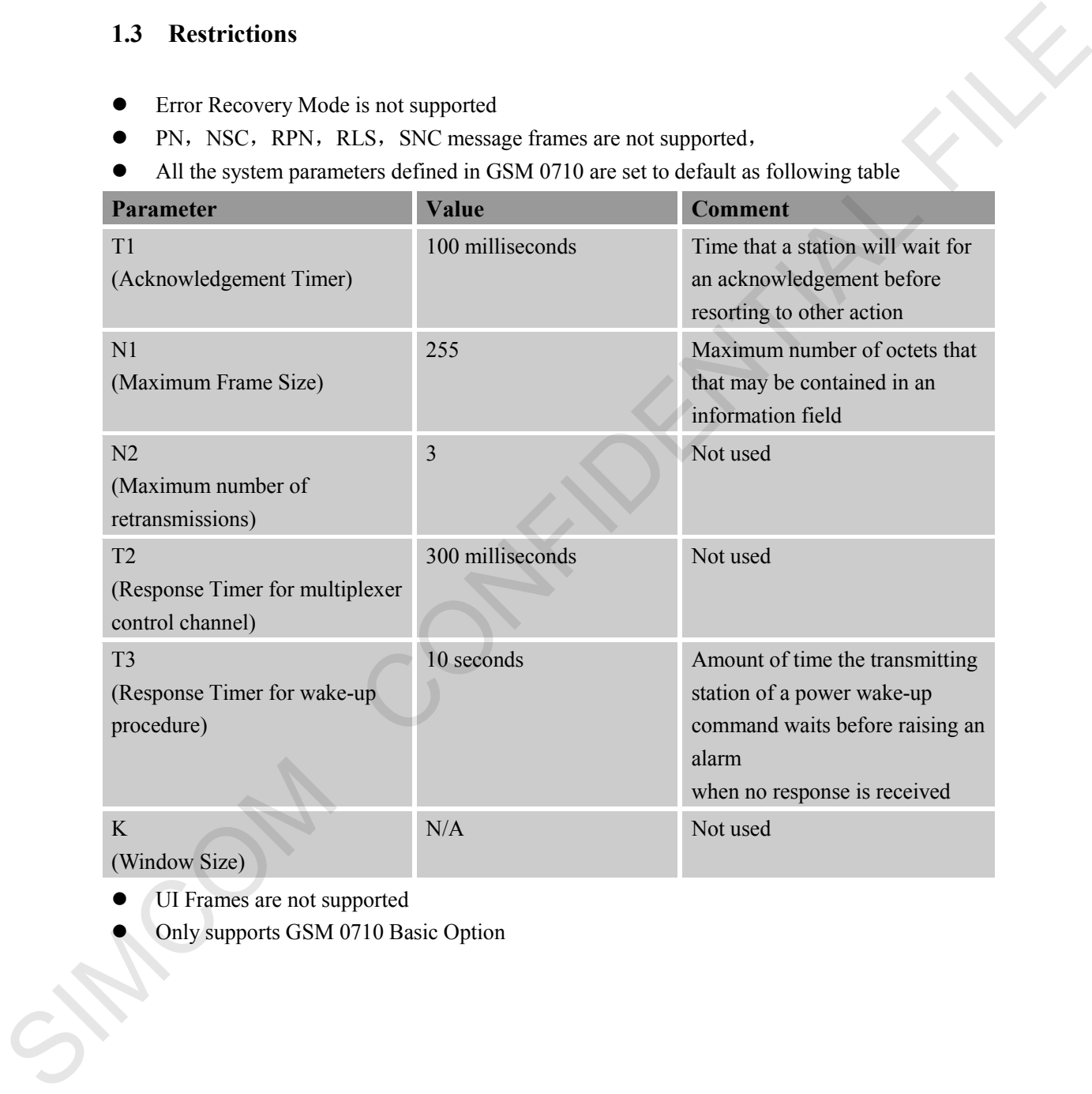

- UI Frames are not supported
- Only supports GSM 0710 Basic Option

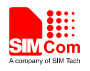

## <span id="page-7-0"></span>**2 SIMCom Multiplexer Protocol**

SIMCom Multiplexer protocol provides a data transmission mechanism by establishing DLC between TE and MS. Several DLC can be set up. Each one is independent to one another and has its own management of buffer and flow control. All information transmitted between the TE and MS is conveyed in frames. SIMCOM Multipler protocol provides a data transmission mechanism by scalibiling DTC<br>between TE and MS. Several DLC can be set up. Each one is independent to one another and has<br>to come management of buffer and flow contro

#### <span id="page-7-1"></span>**2.1 Transmission Frame Structures**

The frame structure is composed of an opening and a closing flag, an address field, a control field, a Length field, an information field and FCS field. Please see following table.

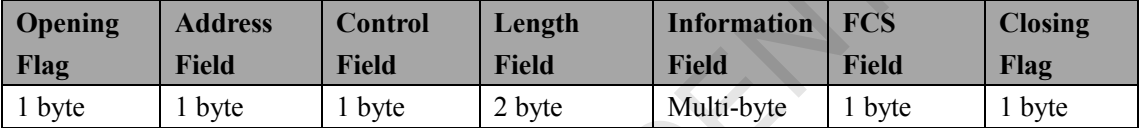

#### <span id="page-7-2"></span>**2.1.1 Opening and Closing Flag Field**

Each frame begins and ends with a flag sequence octet which is defined as a constant bit pattern  $0xF9$ .

#### <span id="page-7-3"></span>**2.1.2 Address Field**

The address field consists of a single octet. It contains the Data Link Connection Identifier (DLCI), the C/R bit and the address field extension bit (EA) as following table.

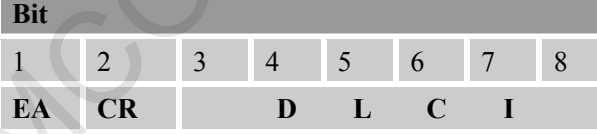

The range of the address field may be extended by use of the EA bit. When the EA bit is set to 1 in an octet, it signifies that this octet is the last octet of the address field. When the EA bit is set to 0, it signifies that another octet of the address field follows. SIMCom multiplexer only supports one address octet so the EA bit is always set to 1.

The C/R (command/response) bit identifies the frame as either a command or a response.

The DLCI is used to identify an individual data stream as well as channels between TE and MS.

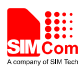

Multiple DLCIs shall be supported but the number is implementation-specific. The DLCIs are dynamically assigned.

#### <span id="page-8-0"></span>**2.1.3 Control Field**

| <b>Bit</b>   |                |                     |                         |           |                  |                  |                  |                                                                    | Frame          |                                             |
|--------------|----------------|---------------------|-------------------------|-----------|------------------|------------------|------------------|--------------------------------------------------------------------|----------------|---------------------------------------------|
| $\mathbf{1}$ | $\overline{2}$ | $\mathbf{3}$        | $\overline{\mathbf{4}}$ | 5         | 6                | $\overline{7}$   | $\bf{8}$         | <b>HEX[1]</b>                                                      | <b>Type</b>    | <b>Comment</b>                              |
| $\mathbf{1}$ | $\mathbf{1}$   | 1                   | 1                       | P/F       | $\mathbf{1}$     | $\boldsymbol{0}$ | $\boldsymbol{0}$ | 0x2F                                                               | <b>SABM</b>    | Set Asynchronous<br><b>Balanced Mode</b>    |
| $\mathbf{1}$ | $\mathbf{1}$   | $\boldsymbol{0}$    | $\boldsymbol{0}$        | $\rm P/F$ | $\mathbf{1}$     | $\mathbf{1}$     | $\boldsymbol{0}$ | 0x63                                                               | <b>UA</b>      | Unnumbered<br>Acknowledgement               |
| $\mathbf{1}$ | $\mathbf{1}$   | 1                   | 1                       | P/F       | $\boldsymbol{0}$ | $\boldsymbol{0}$ | $\boldsymbol{0}$ | 0x0F                                                               | <b>DM</b>      | Disconnected Mode                           |
| $\mathbf{1}$ | $\mathbf{1}$   | $\boldsymbol{0}$    | $\boldsymbol{0}$        | $\rm P/F$ | $\boldsymbol{0}$ | $\mathbf{1}$     | $\boldsymbol{0}$ | 0x43                                                               | <b>DISC</b>    | Disconnect                                  |
| $\mathbf{1}$ | 1              | 1                   | 1                       | P/F       | 1                | 1                | $\mathbf{1}$     | 0xEF                                                               | $U\mathrm{IH}$ | Unnumbered Information<br>with Header check |
| $\mathbf{1}$ | 1              | $\boldsymbol{0}$    | $\boldsymbol{0}$        | P/F       | $\boldsymbol{0}$ | $\boldsymbol{0}$ | $\overline{0}$   | 0x03                                                               | $\rm UI$       | Unnumbered Information<br>(Not supported)   |
| 2.1.4        |                | <b>Length Field</b> |                         |           |                  |                  |                  | This field is present only in case when basic option is activated. |                |                                             |
| <b>Bit</b>   |                |                     |                         |           |                  |                  |                  |                                                                    |                |                                             |
|              | $\overline{2}$ | $\overline{3}$      | $\overline{4}$          | 5         | 6                | $\overline{7}$   | $8\,$            |                                                                    |                |                                             |
| $\mathbf{1}$ | L1             | L2                  | L <sub>3</sub>          | L4        | L5               |                  | L <sub>6</sub>   | L7                                                                 |                |                                             |
| EA           |                |                     |                         |           |                  |                  |                  |                                                                    |                |                                             |

*Note*:*Hex value does not count the bit 5 value.*

#### <span id="page-8-1"></span>**2.1.4 Length Field**

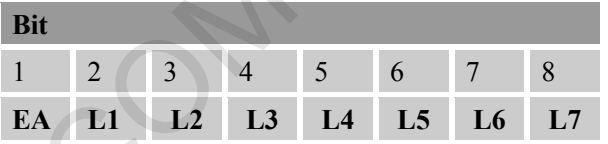

The range of the length field may be extended by use of the EA bit. When the EA bit is set to 1 in an octet, it is signifies that this octet is the last octet of the length field. When the EA bit is set to 0, it signifies that a second octet of the length field follows. SIMCom multiplexer only supports two length octet so the EA bit is always set to 0.

*Note*:*Length field should always be contained in each frame even though information field is empty.* 

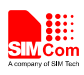

#### <span id="page-9-0"></span>**2.1.5 Information Fields**

The information field is the payload of frame and carries the user data information (e.g. AT Command and PPP data packet). The field is octet structured. The information field is only present in UIH frames.

#### <span id="page-9-1"></span>**2.2 Frame Type**

#### <span id="page-9-2"></span>**2.2.1 SABM**

SABM is command frame and shall be used to establish DLC between TE and MS. Please refer to 3.1 for more details.

#### <span id="page-9-3"></span>**2.2.2 UA**

UA frame is the response to SABM or DISC frame. Please see following diagram and refer to 3.1 and 3.6 for more details.

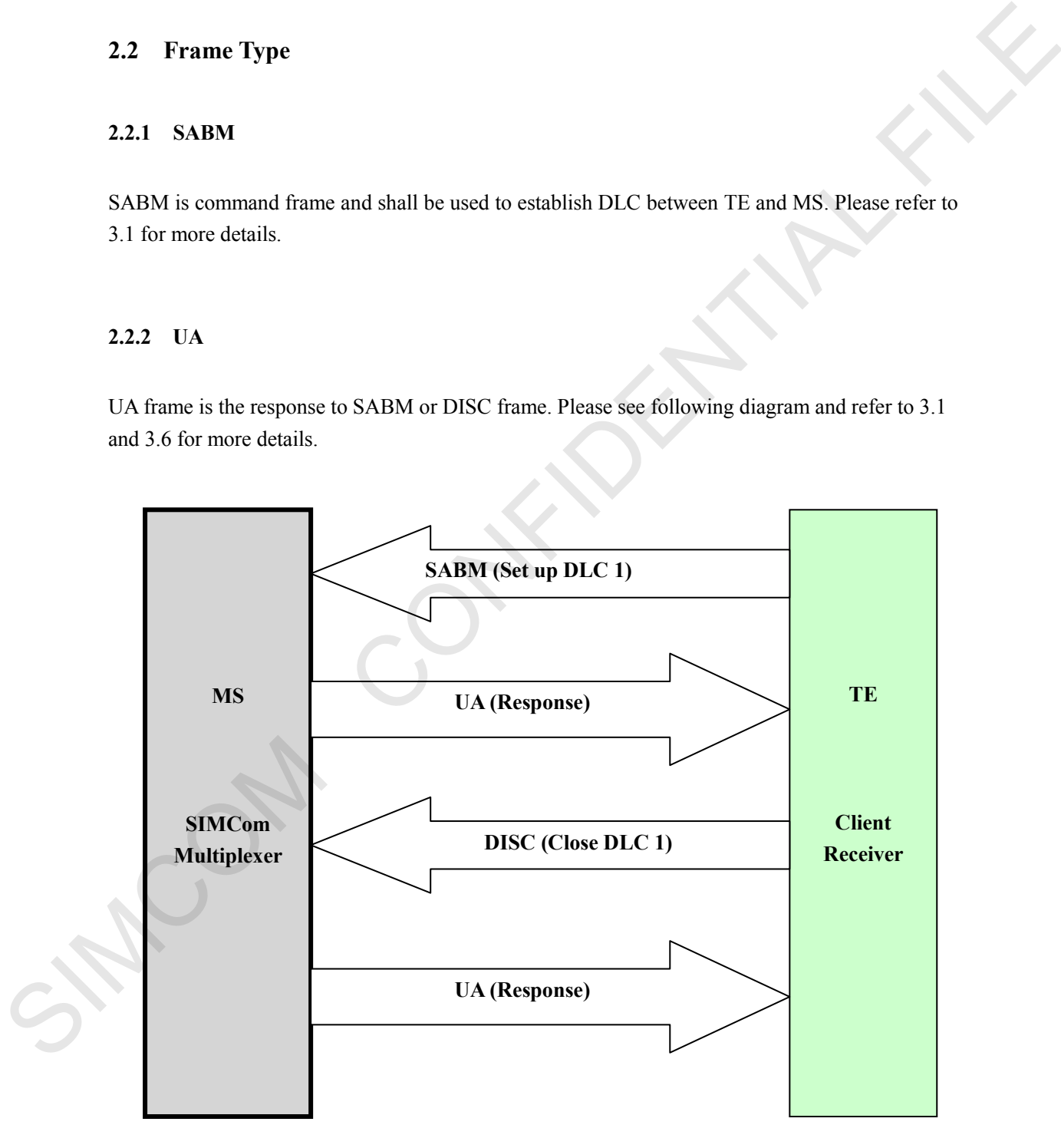

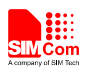

#### <span id="page-10-0"></span>**2.2.3 DISC**

DISC is command frame and shall be used to close down DLC. Prior to acting the command, the receiving station shall confirm the acceptance of the DISC command by the transmission of a UA response. Please see the diagram above and refer to 3.6 for more details.

#### <span id="page-10-1"></span>**2.2.4 DM**

The DM response frame shall be used to report a status whether the station is logically disconnected from the data link. When in disconnected mode no commands are accepted until the disconnected mode is terminated by the receipt of a SABM command. If a DISC command is received while in disconnected mode a DM response should be sent. Please refer to 3.1 for more details.

#### <span id="page-10-2"></span>**2.2.5 UIH**

The UIH command/response shall be used to send user data at either station. Please refer to 3.2 for more details.

#### <span id="page-10-3"></span>**2.2.6 UI**

Not support

#### <span id="page-10-4"></span>**2.3 DLC Establishment**

The establishment of a DLC will be initiated by the TE.

TE wishing to establish a DLC transmits a SABM frame with the P-bit set to 1. The address field contains the DLCI value associated with the desired connection. If MS is ready to establish the connection it will reply with a UA frame with the F-bit set to 1. If MS is not ready or unwilling to establish the particular DLC it will reply with a DM frame with the F-bit set to 1. Please refer to 3.1 for more details. 2.2.4 DM<br>
The DM response frame shall be used to treport a stants whether the station is logically<br>
disconnected from the data link. When in disconnected mode on crossmands are accepted unit<br>
disconnected mode is terminat

#### <span id="page-10-5"></span>**2.4 Closing Down DLC**

The release of a DLC will be initiated from by the transmission of a DISC frame with the P-bit set to 1. Confirmation of the DLC release is signaled by MS sending a UA frame with the F-bit set to

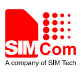

1. Once the DLC has been released the MS enter disconnected mode for that particular DLC. If MS receiving the DISC command is already in a disconnected mode it will send a DM response. Please refer to 3.6 for more details.

## <span id="page-11-0"></span>**2.5 Control Channel**

Multiplexer control channel is the basic channel which is used to establish DLC, launch power saving, wake up from power saving and implement flow control mechanism.

Control channel is the first channel established at the initiation of the multiplexer between the TE and MS and it has the DLCI value 0.

UIH message frame is transmitted through control channel. All UIH message frame conform to the following format.

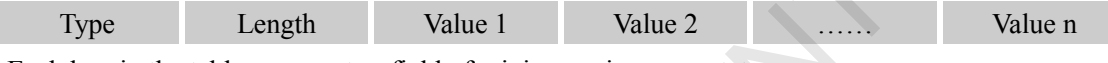

Each box in the table represents a field of minimum size one octet.

The first type field octet has the following format:

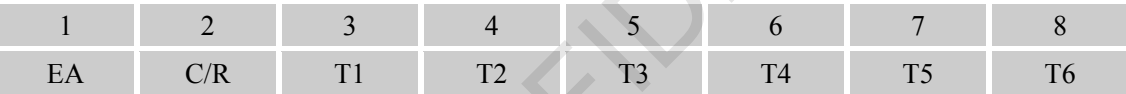

The EA bit is an extension bit. It is set to 1 in the last octet of the sequence. In other octets EA is set to 0. SIMCom multiplexer only supports one octet is transmitted. So EA is always set to 1.

The C/R bit indicates whether the message is a command or a response.

The T bits indicate the type coding. Each command has a unique pattern of bit sequence. This means that a single-octet type field can encode 63 different message types. Only single octet message types are defined in the present document. Please refer 2.5.1 to 2.5.6 fore more details. Exact control channels like basic channel which is used to establish DLC, launch power<br>what power average on more raving and implement flow control mechanism.<br>Control channel is the rist channel stabilished at the initiat

The length field octet has the following structure:

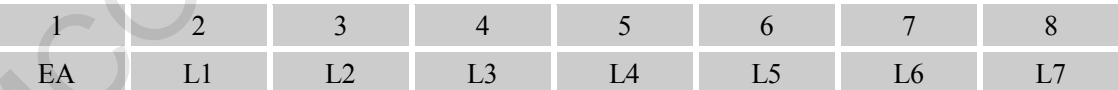

The EA bit is an extension bit. It is set to 1 in the last octet of the sequence. In other octets EA is set to 0. SIMCom multiplexer only supports one octet is transmitted. So EA is always set to 1

The L bits define the number of value octets that follows. L1 is the LSB and L7 is the MSB; this permits messages with up to 127 value octets to be constructed.

The message frame is divided into following types:

.

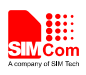

#### <span id="page-12-0"></span>**2.5.1 PSC**

Message type coding octet:

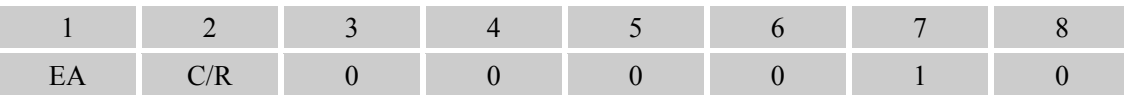

Hex value is  $0x43$ (Command),  $0x41$ (Response)

The EA bit is always set to 1.

The length field in PSC message frame is 0. It has no value octet.

#### <span id="page-12-1"></span>**2.5.2 CLD**

Message type coding octet:

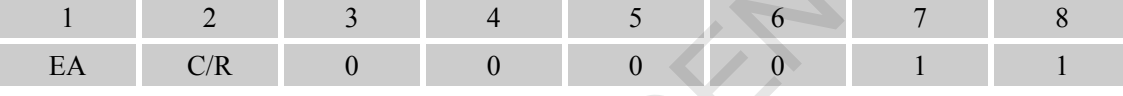

Hex value is  $0xC3$  (Command),  $0xC1$  (Response)

The EA bit is always set the 1.

The length field in CLD message frame is 0. It has no value octet.

#### <span id="page-12-2"></span>**2.5.3 Test**

Message type coding octet:

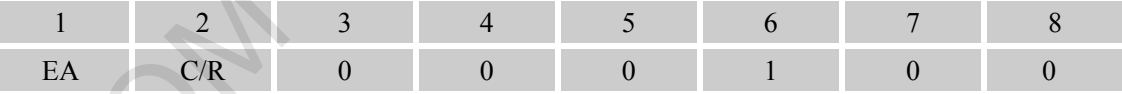

Hex value is  $0x23$  (Command),  $0x21$  (Response)

The EA bit is always set the 1.

The test command is used to test the connection between MS and the TE. The length byte describes the number of value bytes, which are used as a verification pattern. The opposite entity shall respond with exactly the same value bytes. For value is 0x43 (Command). Ox41 (Response)<br>
The EA bit is always set to 1.<br>
The length field in PSC message frame is 0. It has no value ectel.<br>
2.5.2 CLD<br>
Message type coding ode:<br>  $\frac{1}{1}$   $\frac{2}{1}$   $\frac{3}{1}$   $\frac{4}{1}$ 

#### <span id="page-12-3"></span>**2.5.4 MSC**

MSC message frame is designed to convey virtual V.24 control signals. It has one mandatory

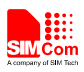

control signal byte and an optional break signal byte.

MSC shall be sent prior to any user data after a creation of a DLC Message format is:

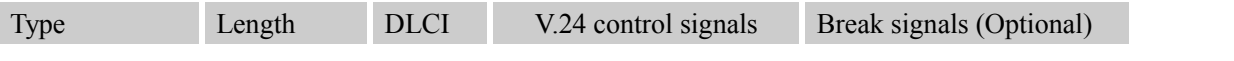

Message type coding octet:

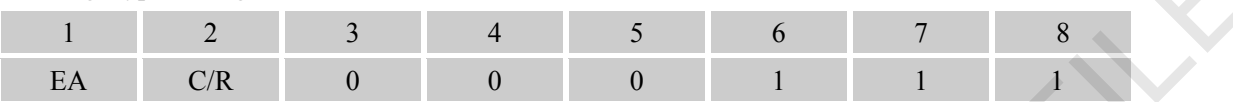

Hex value is  $0xE3$  (Command),  $0xE1$  (Response)

The EA bit is always set the 1.

The C/R bit is used to indicate if it is a Modem Status Command or Modem Status Response.

In a Modem Status Command it is the status of the sender's own V.24 signals that shall be sent, but in a Response it is copy of the V.24 signals that are received from the Command frame that shall be returned. Message type coding otels:<br>  $\frac{1}{2}$  a<br>  $\frac{1}{2}$ <br>
Lies, value is OxE3 (Command), 0xE1 (Response)<br>
The FA bit is always set the 1.<br>
The CR bit is used to indeter if it is a Modern Status Command or Modern Status Response

The DLCI field identifies the specific DLC to which the command applies. EA bit are always set to 1.

V.24 control signals format is:

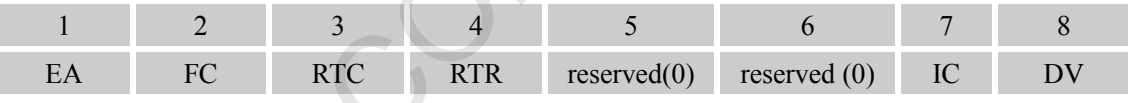

Break signals is set to 0x01.

#### <span id="page-13-0"></span>**2.5.5 FCoff**

Message type coding octet is:

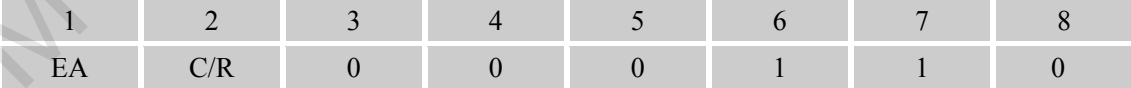

Hex value is 0x63 (Command), 0x61 (Response)

The length byte contains the value 0 and there are no value octets

#### <span id="page-13-1"></span>**2.5.6 FCon**

Message type coding octet is:

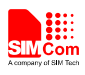

 **Smart Machine Smart Decision**

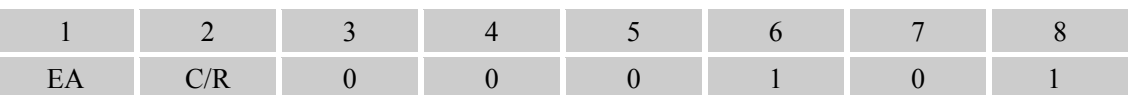

Hex value is  $0xA3$  (Command),  $0xA1$  (Response)

The length byte contains the value 0 and there are no value octets

#### <span id="page-14-0"></span>**2.5.7 PN,NSC,RPN,RLS,SNC**

Not Supported.

#### <span id="page-14-1"></span>**2.6 Data Channel**

SIMCom multiplexer data channels shall be used to transmit user data streams such as AT command data, GPRS data and GSM CSD data streams.

Data channels shall be established after and only after control channel (DLCI 0) connected. Please refer to 3.1 for more details.

*NOTE: If the customer wants to transmit large data streams such as PPP, the DLCI 1 is recommend strongly because the buffer of DLCI 1 (16K Byte) is more than other channel (1K Byte).*

## <span id="page-14-2"></span>**2.7 About Flow Control**

SIMCom multiplexer supports software flow control and can not perform hardware flow control mechanism. Software flow control is implemented by GSM 0710 MSC, FCoff and FCon message frame.

MS will send MSC message to TE with FC bit set to 1 in V.24 control signals when refuse to accept frames. Whereas, set to 0 to inform recovery of receiving frames.

TE will send MSC message to MS with FC bit set to 1 in V.24 control signals when refuses to accept frames. Whereas, set to 0 to inform recovery of receiving frames. When receiving MSC, MS will feed back MSC response to indicate recover data transmission. 2.5.7 **PNASC;RPA,RLS.SNC**<br>
Nel Supported.<br>
2.6 **Data Channel**<br>
SIMC commund data, GPRS data and GSM CSD data streams.<br>
1. Data channels shall be ensablished after and only after control channel (DLC10) connected.<br>
2. Data

TE also can send Fcoff message to MS when refuses accept anything except control messages on DLC 0. After this, MS will stop sending any frames through all the data channels except control channels. Control channel is still alive and free to send any control message. Whereas, sends FCon to recover transmission. When receiving Fcoff or FCon message, MS will feed back Fcoff or FCon response.

The difference between MSC and Fcon, Fcoff is that the former only flow controls one of the data

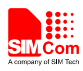

channels, and the latter controls all the data channels except controls channel.

<span id="page-15-0"></span>Please refer to 3.4 for more details.

## **2.8 Samples for Frame Structure**

Sample 1:

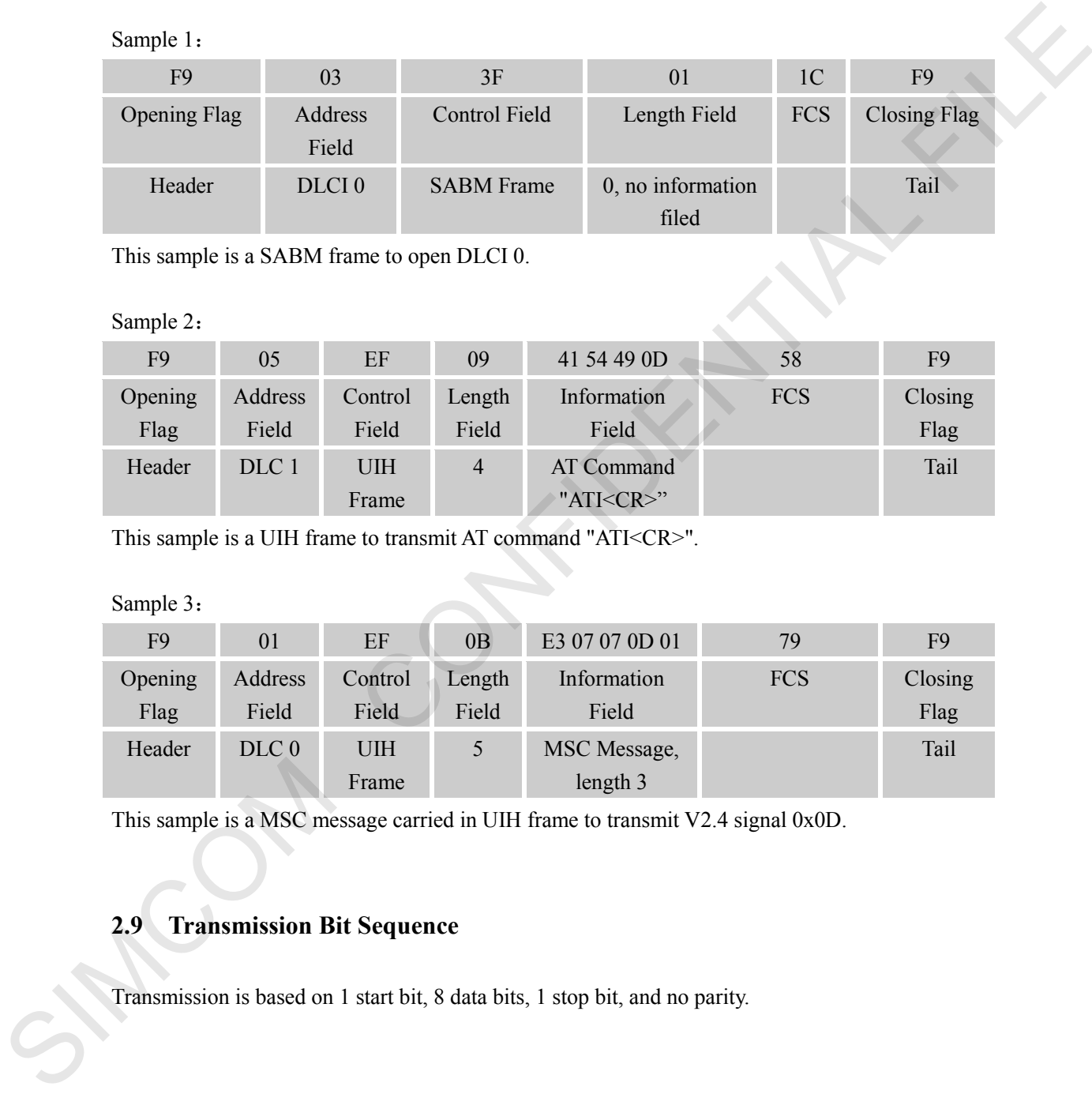

This sample is a SABM frame to open DLCI 0.

Sample 2:

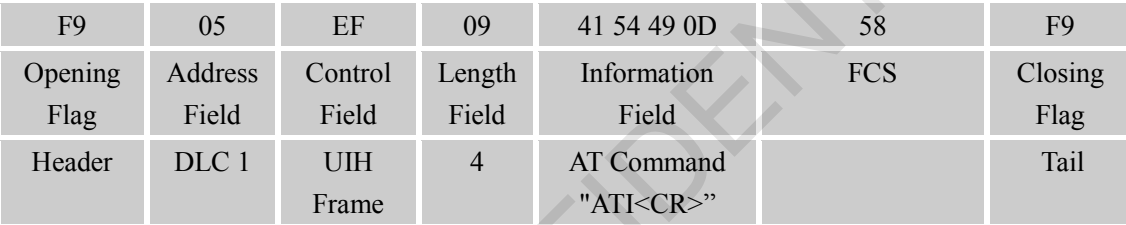

This sample is a UIH frame to transmit AT command "ATI<CR>".

Sample 3:

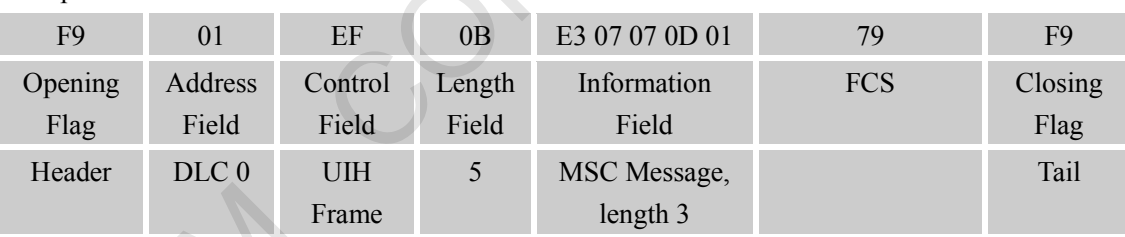

This sample is a MSC message carried in UIH frame to transmit V2.4 signal 0x0D.

# <span id="page-15-1"></span>**2.9 Transmission Bit Sequence**

Transmission is based on 1 start bit, 8 data bits, 1 stop bit, and no parity.

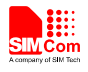

# <span id="page-16-0"></span>**3 Examples**

## <span id="page-16-1"></span>**3.1 Establish Channels**

#### *Step 1*:*Launch Multiplexer*

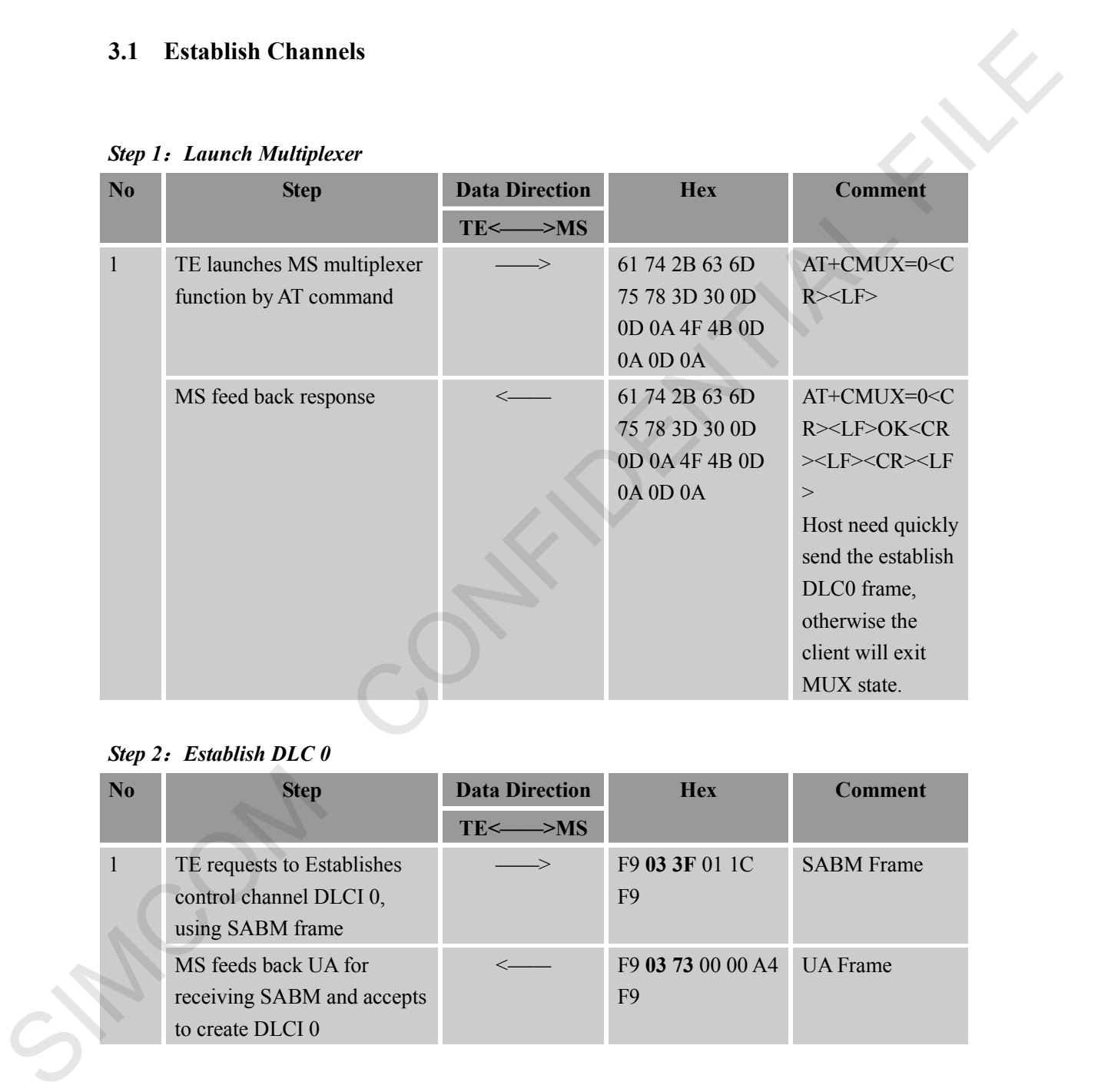

#### *Step 2*:*Establish DLC 0*

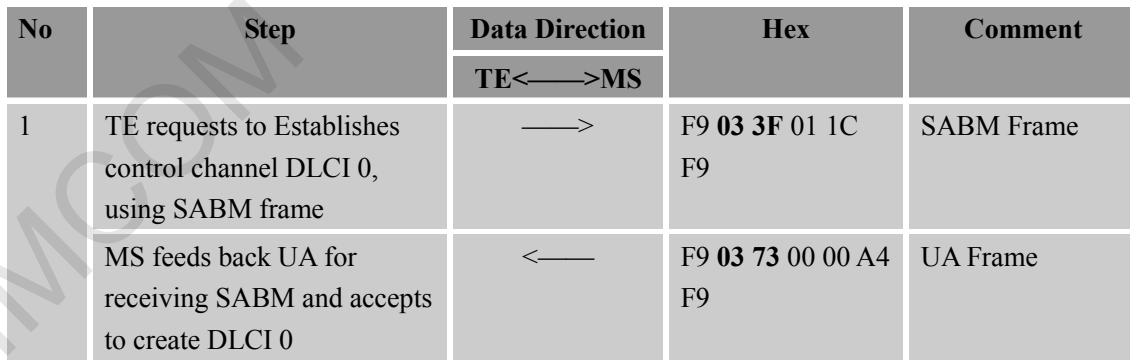

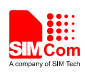

## *Step3*:*Establish DLC 1*,*2*

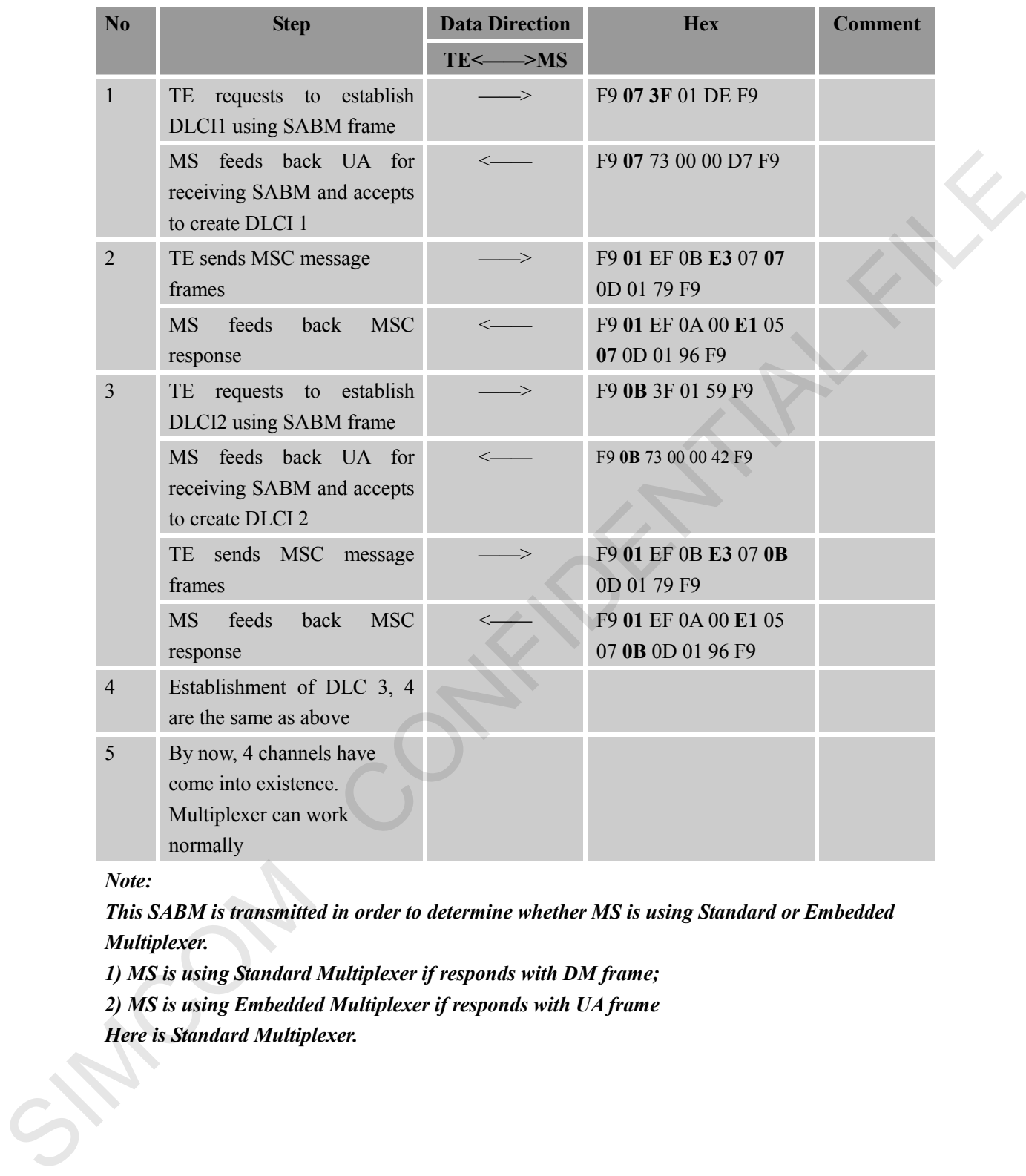

*Note:* 

*This SABM is transmitted in order to determine whether MS is using Standard or Embedded Multiplexer.* 

*1) MS is using Standard Multiplexer if responds with DM frame; 2) MS is using Embedded Multiplexer if responds with UA frame*

*Here is Standard Multiplexer.*

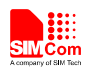

#### <span id="page-18-0"></span>**3.2 Frame Transmission**

After establishment of control channel and data channels, TE and MS can transmit data through UIH frames between each other.

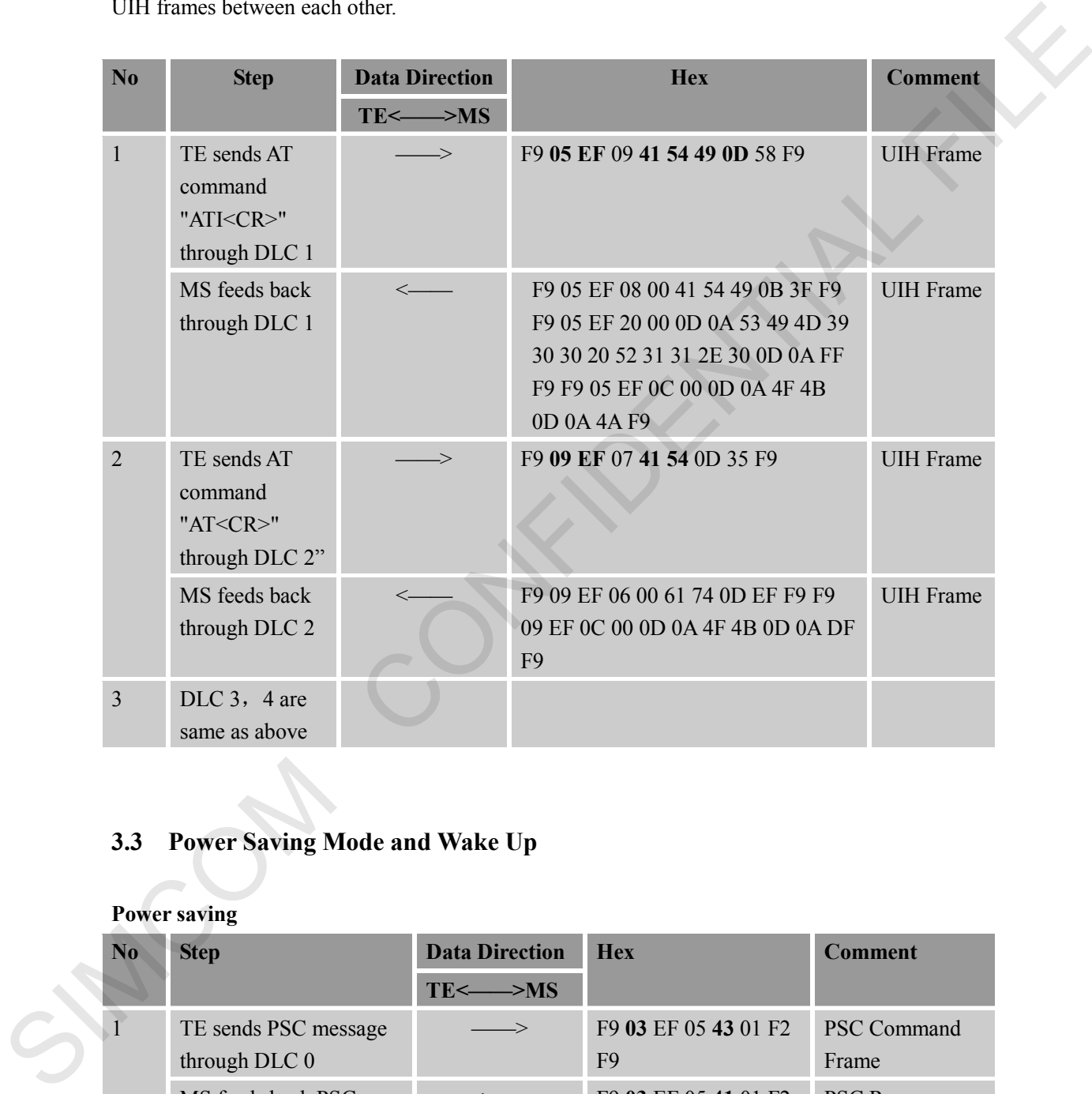

## <span id="page-18-1"></span>**3.3 Power Saving Mode and Wake Up**

#### **Power saving**

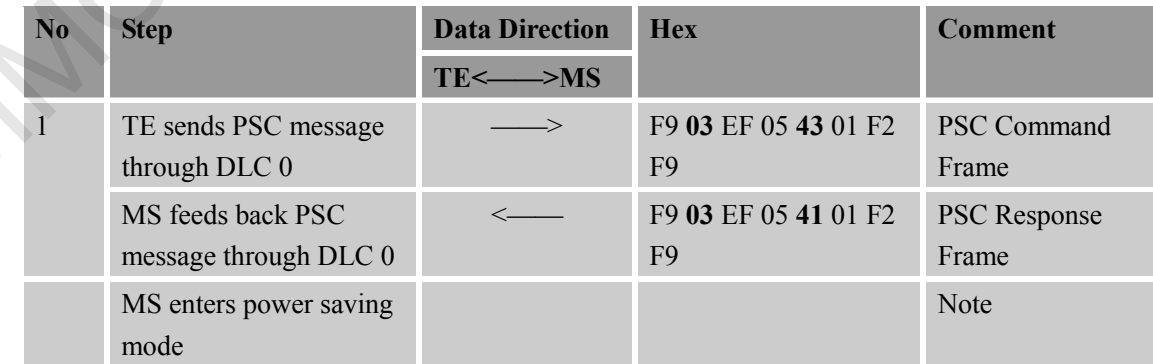

*Note:Power Saving Mode could be launched after AT+CSCLK=1 and then set DTR high.* 

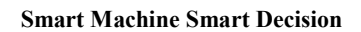

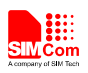

# **Wake up**

Set DTR low

## <span id="page-19-0"></span>**3.4 Flow Control**

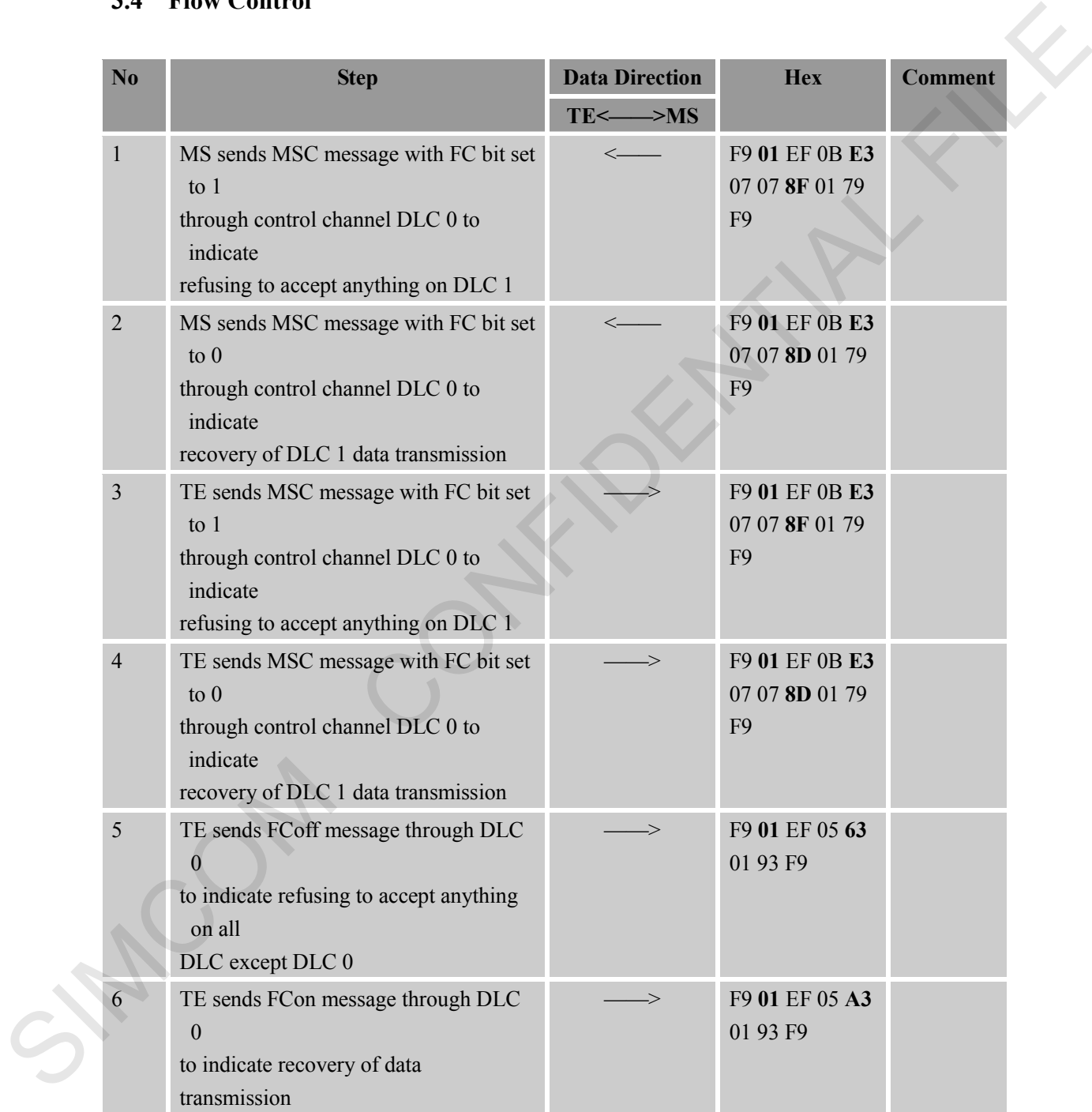

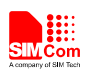

## <span id="page-20-0"></span>**3.5 Dealing with the Wrong Frame**

After successful establishment of data channels, Data transmission between TE and MS is normal.

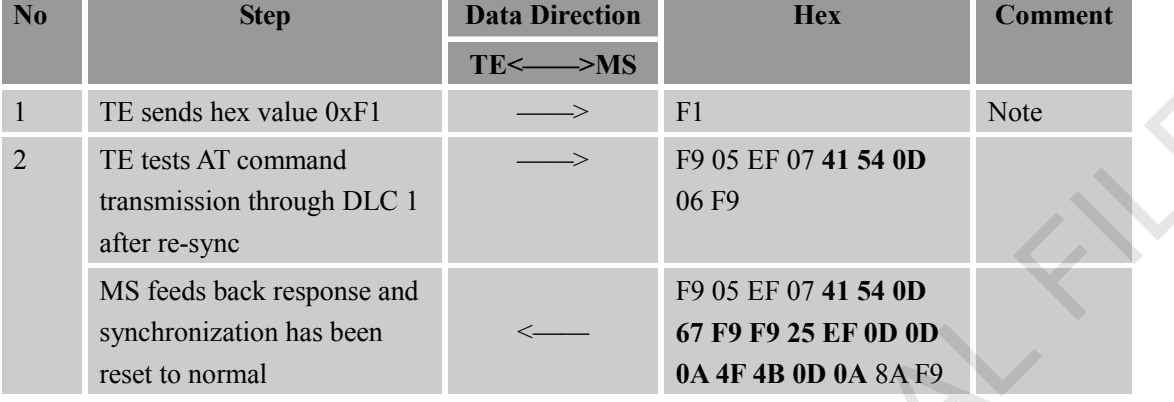

*Note :* 

*1: Sending illegal hex byte will lead MS to receive a wrong frame.*

*2: When receiving illegal hex byte between frames, MS will just throw it away automatically and waiting for the next frame. If next Frame is legal, the Multiplexer will handle it, and MS will give you a right response; If not, the Multiplexer will still throw it away and wait for the next frame.*

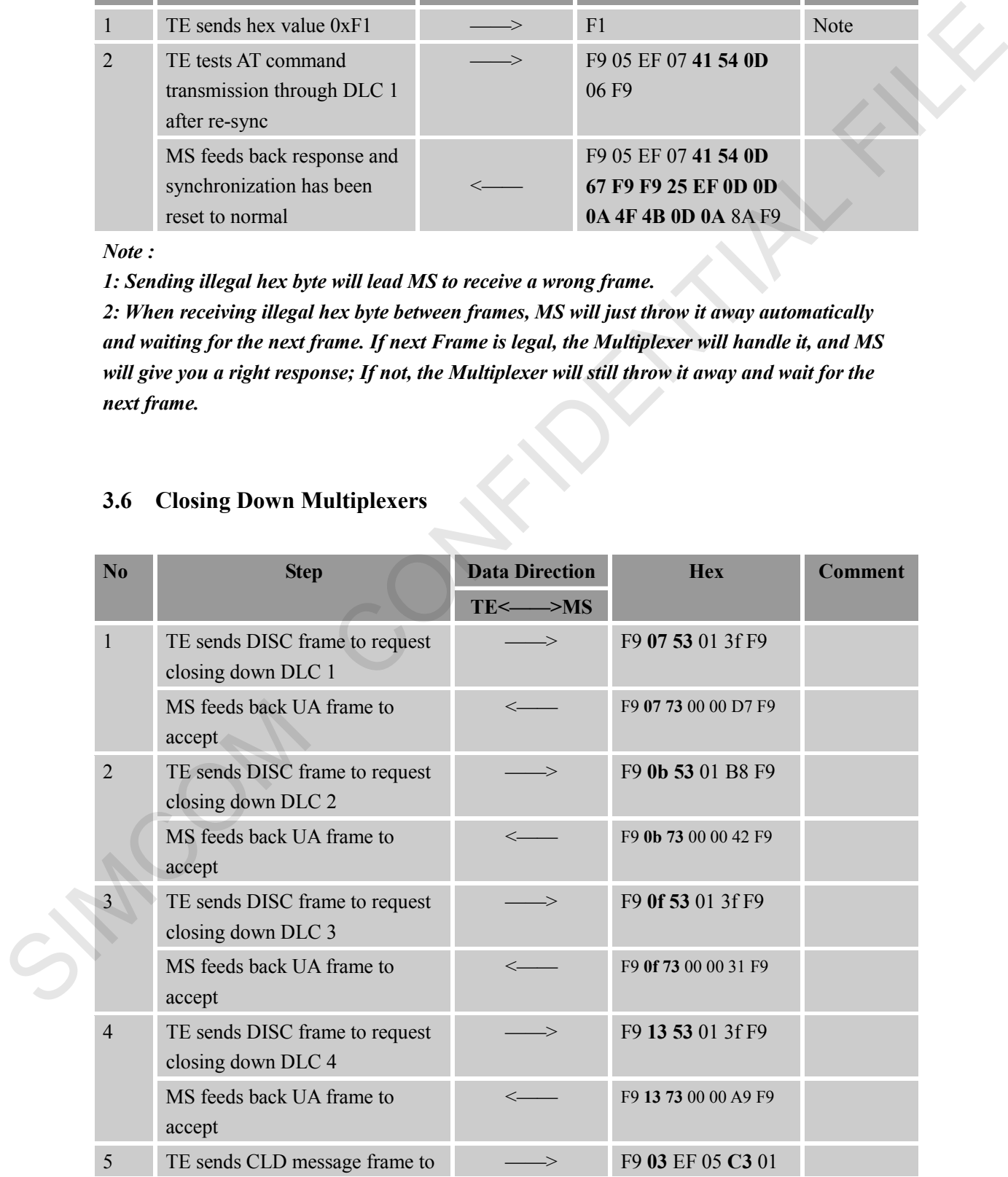

## <span id="page-20-1"></span>**3.6 Closing Down Multiplexers**

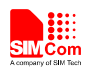

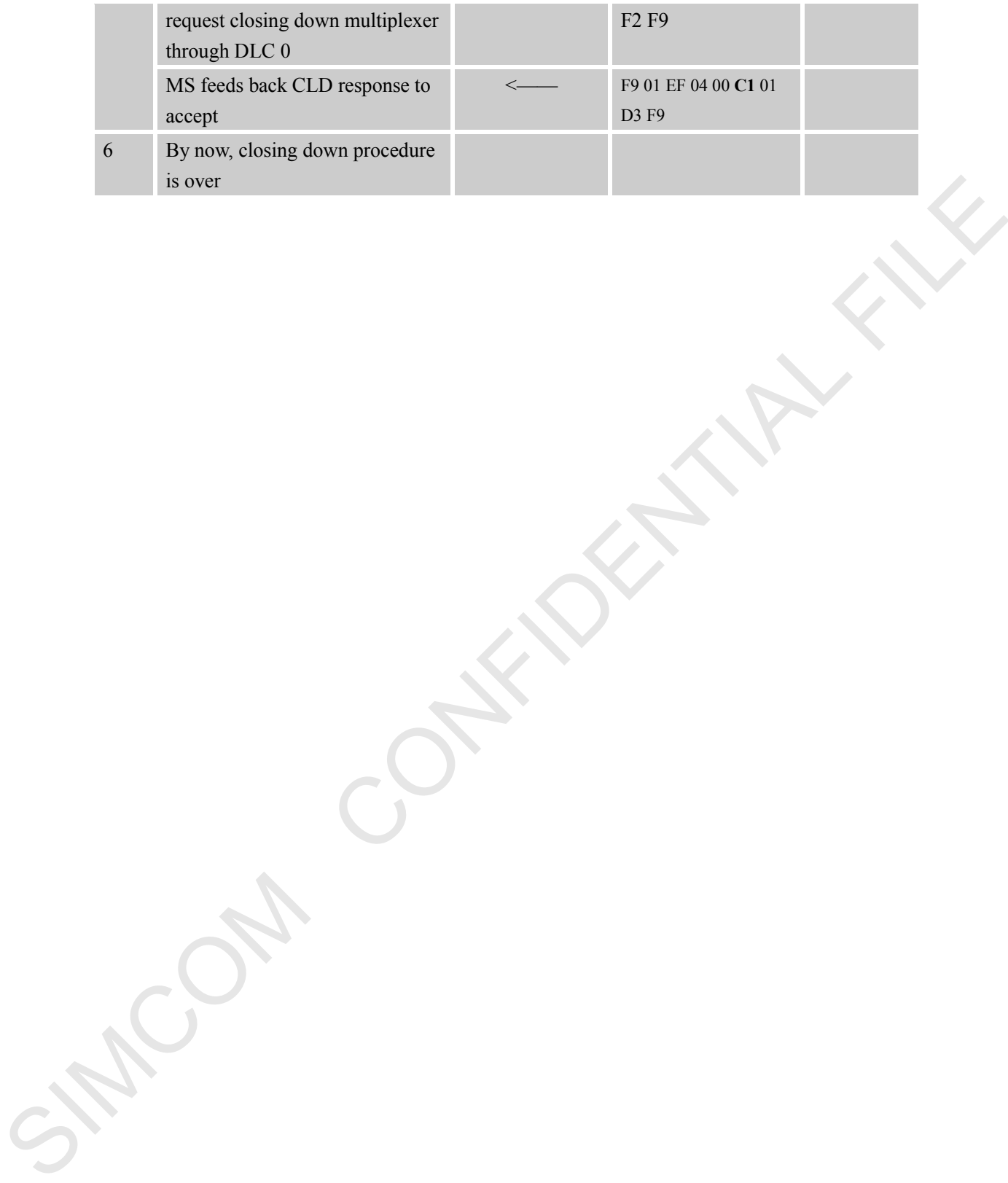

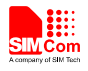

# <span id="page-22-0"></span>**Appendix**

## <span id="page-22-1"></span>**A Related Documents**

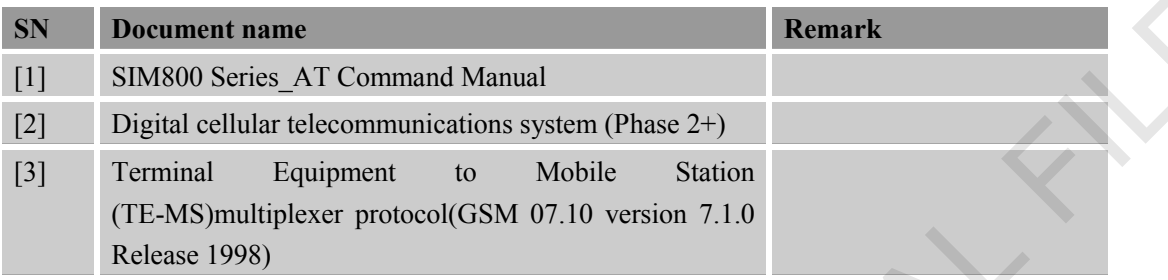

## <span id="page-22-2"></span>**B Terms and Abbreviations**

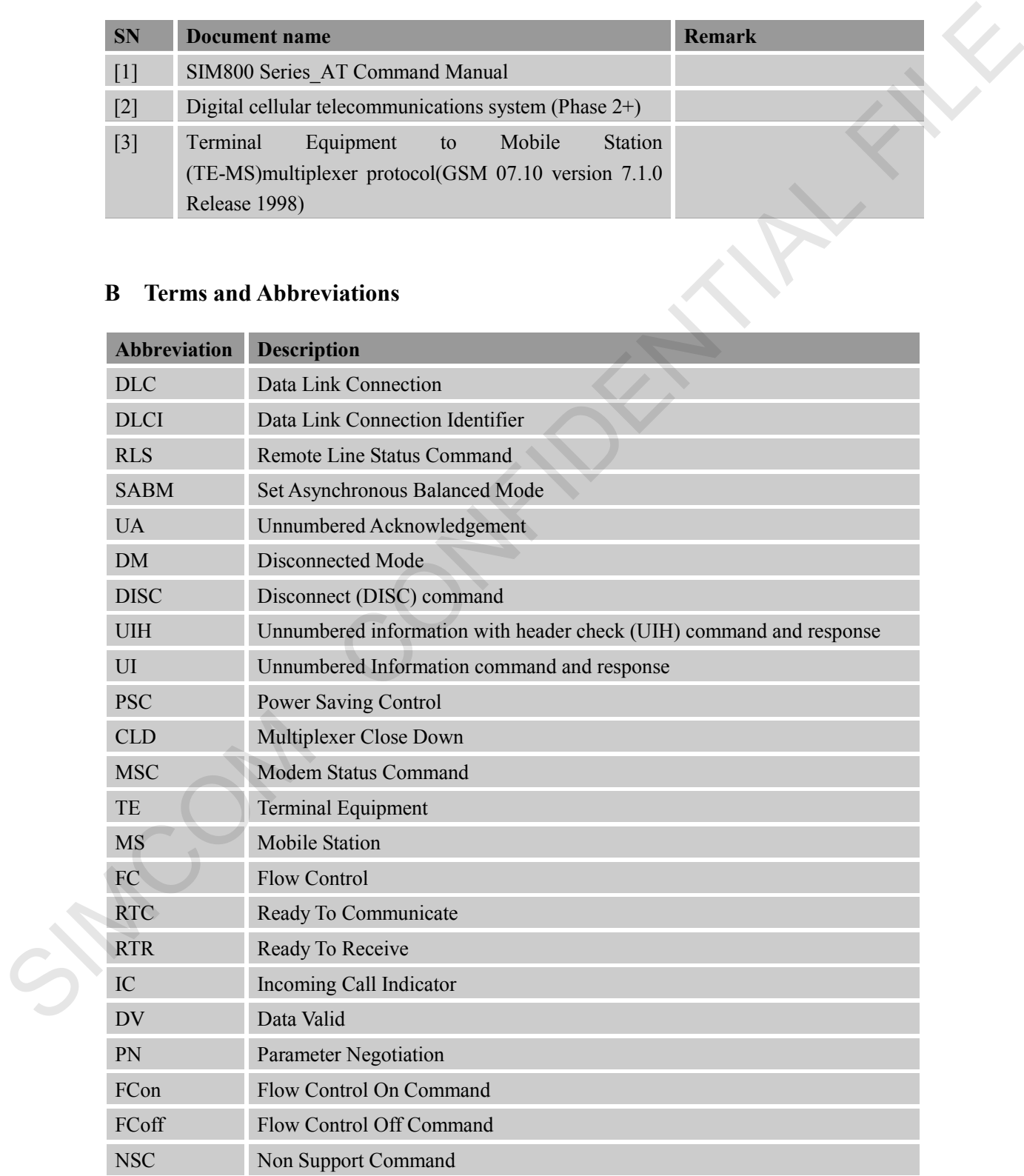

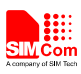

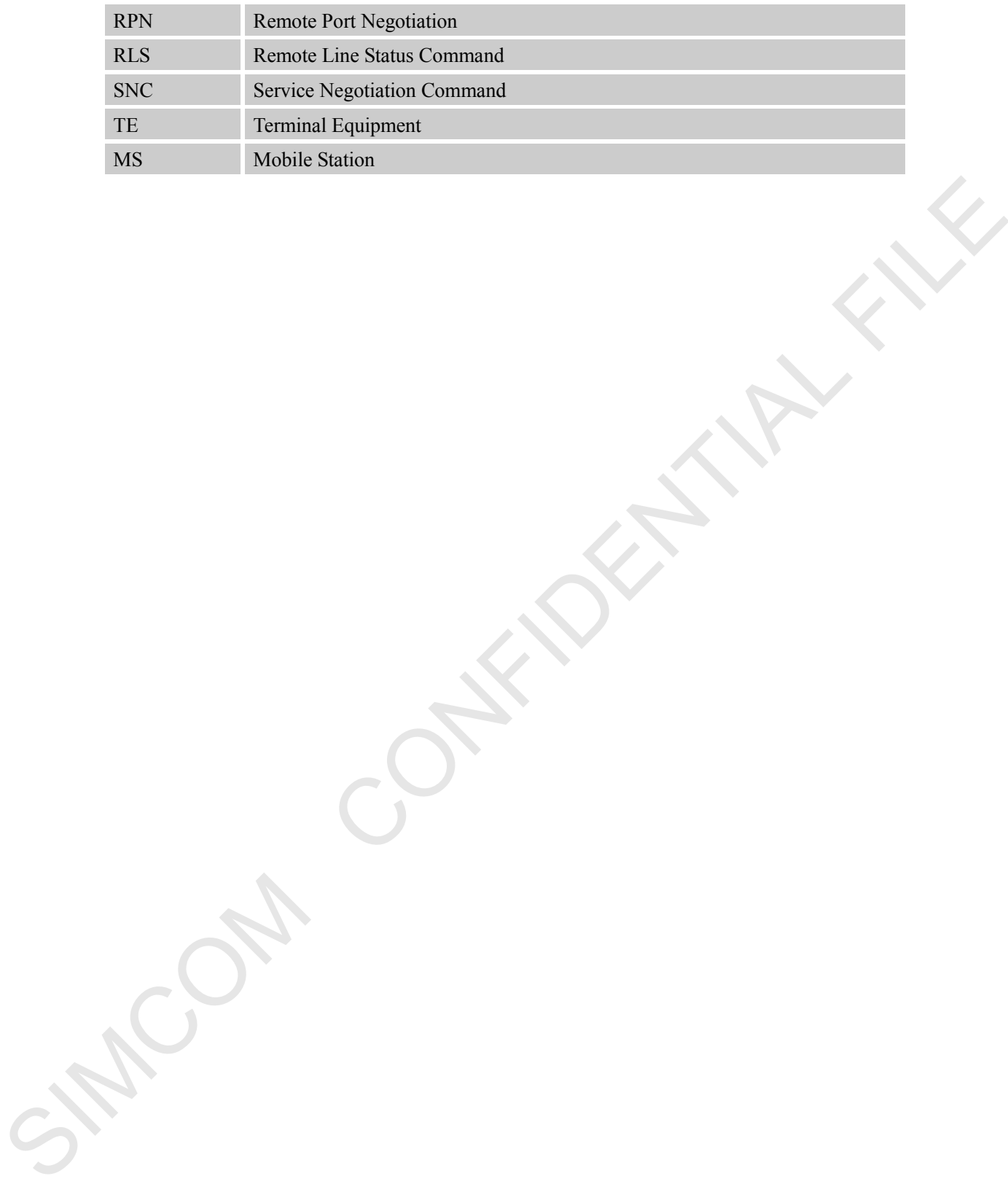

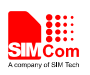

#### **Contact us:**

#### **Shanghai SIMCom Wireless Solutions Co.,Ltd.**

Address: Building A, SIM Technology Building, No. 633, Jinzhong Road, Shanghai, P. R. China 200335

Tel: +86 21 3252 3300 Fax: +86 21 3252 3020

URL: www.simcomm2m.com SIMOON CONFIDENTIAL FILE